## 先到以下網址<http://students.autodesk.com.tw/>

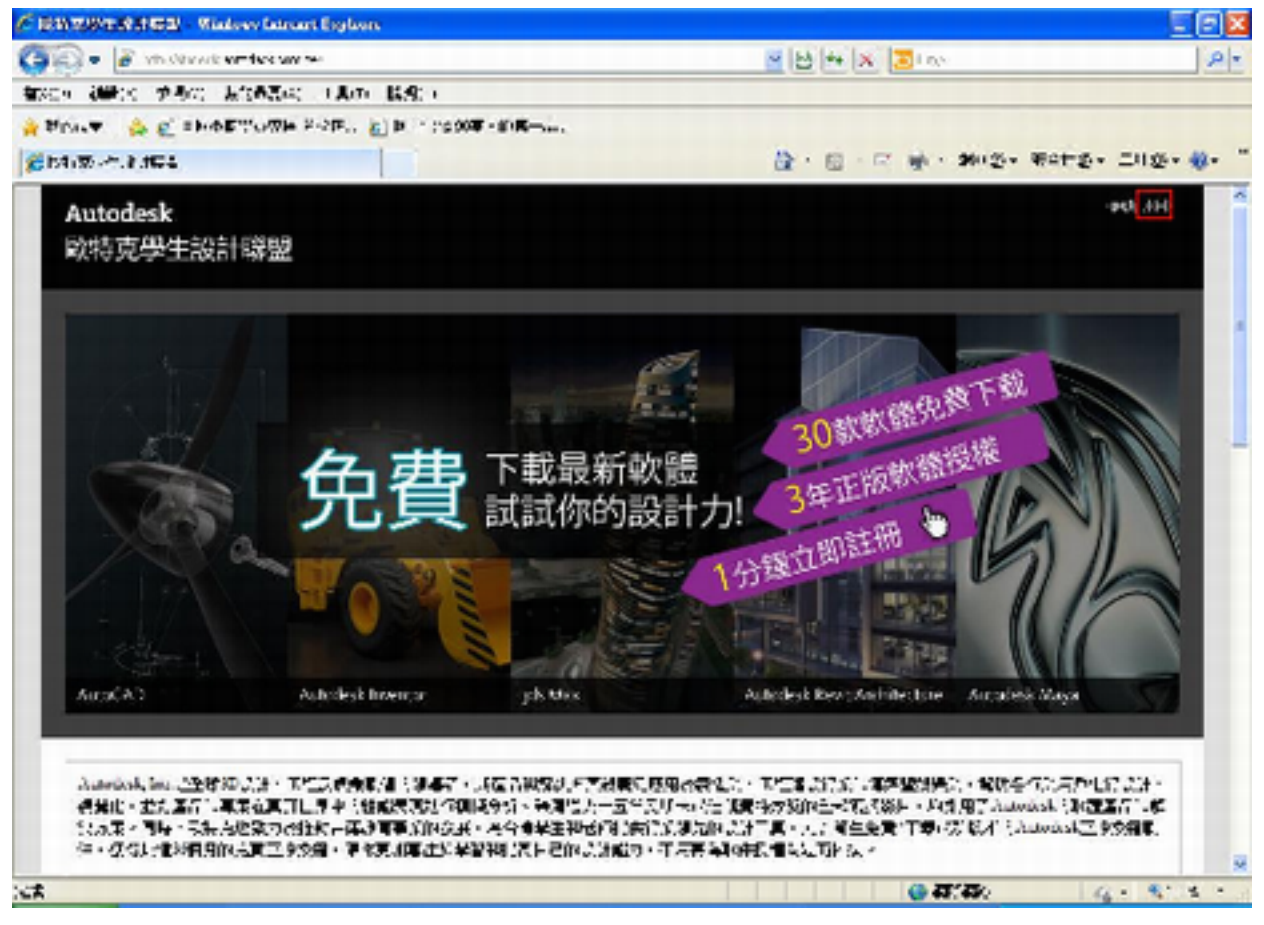

點選註冊,進入註冊畫面後

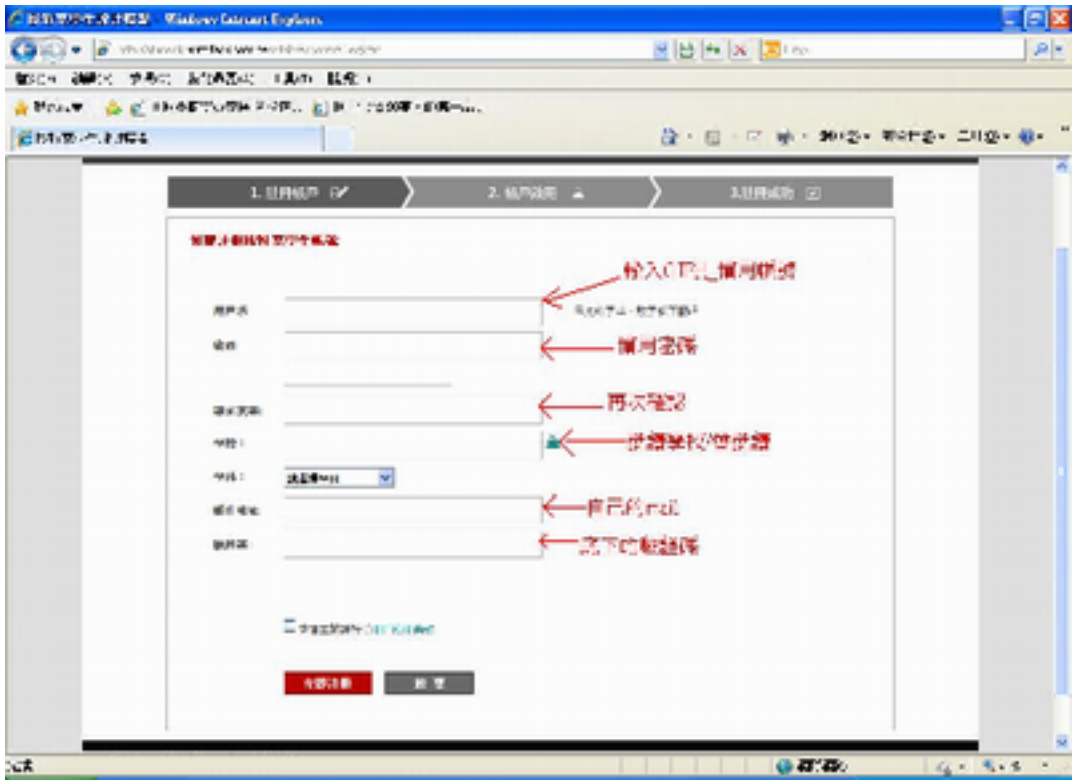